# Simulaciones Numéricas de la Cinemática de Generadores Eólicos

Griselda Jeandrevin', Sergio Preidikman

<sup>1</sup> Facultad de Ingeniería, Instituto Universitario Aeronáutico Av. Fuerza Aérea Km 6 1/2 (5022) Córdoba, Argentina  $2$  Facultad de Ingeniería, Universidad Nacional de Río Cuarto Ruta Nacional36 Km 601 (5800) Rio Cuarto. Argentina

### **RESUMEN**

En el presente trabajo se desarrolla una herramienta computacional que permiten analizar la cinematica de un generador e6lico. Mediante las simulaciones numericas es posible conocer la historia del movimiento descrito por cada una de las partes constitutivas del aerogenerador, independientemente de las fuerzas que 10 provocan.

### **ABSTRACT**

In the present work, a computational tool too perform numerical simulation, that allow the analysis of windmill's kinematics is developed. Theses numerical simulation make it possible to get information about the geometry of the motion described by each windmill's components without references to the forces that either cause the motion all are generated as a result of it.

# **INTRODUCCIÓN**

EI trabajo que se presenta en este articulo forma parte del proyecto PICT99 No. 11-6515, titulado *Desarrollo de Tecnologias para Micro-Centrales Electro-E6licas.* Este proyecto esta financiado por la Agencia Nacional de Promoci6n Cientifica y Tecnol6gica y se lleva a cabo en la Facultad de Ingenierfa de la Universidad Nacional de Rio Cuarto. La propuesta innovadora de este proyecto consiste en desarrollar model os, tecnicas y herramientas computacionales que permitan estudiar a las Micro-Centrales Electro-E6licas (MiCEEs) de manera integral, considerando el flujo del aire, las estructuras, los dispositivos de control, y las cargas que consumen la energía generada, como un único sistema dinámico. Debido a su naturaleza multidisciplinaria, dicho proyecto ha sido organizado en módulos pertenecientes a dos líneas de trabajo: Electr6nica y Control y Aeroservoelasticidad. Otra caracteristica de gran importancia se relaciona con el desarrollo y transferencia al medio de nuevas tecnologias que permitan mejorar el disefio, la construcción, el control, y la operación de MiCEEs. El desarrollo de estas tecnologías requiere la integración de varias disciplinas de la ingeniería, tales como: aerodinámica, electrónica, mecánica estructural, control automatico y metodos numericos. La naturaleza multidisciplinaria del presente proyecto ha generado la necesidad de interaccion entre grupos de trabajo localizados en diferentes instituciones de la provincia de Cordoba (Universidad Nacional de Rio Cuarto, Universidad Nacional de Cordoba e Instituto Universitario Aeronautico) y cada uno, con distintas lineas de trabajo. El topico desarrollado en este documento pertenece a la segunda de las dos Ifneas de trabajo mencionadas, Aeroservoelasticidad, cuya misión es estudiar la interacción entre el aire, las turbinas, la estructura portante, y los mecanismos de control. En este artículo se describen técnicas que permiten llevar a cabo simulaciones numéricas de la cinemática de un aerogenerador típico. La descripción precisa de la cinemática es de vital importancia para la futura implementación numérica de los modelos aerodinámicos propuestos en el proyecto PICT'99. Los modelos aerodinámicos que se utilizarán para predecir las cargas, debidas al flujo de aire sobre el rotor y la estructura portante, están basados en dos conocidas técnicas de la dinámica de fluidos:

I. En los casos donde no existe separaci6n, se empleara el metodo conocido como *"unsteady vortex-lattice"* (generalizaci6n de *"vortex-lattice method',* ampliamente utilizado para el calculo de flujos incompresibles y estacionarios).

2. En los casos de flujos con separaci6n, las cargas aerodinamicas seran calculadas mediante la implementación de una técnica atribuida a A. J. Chorin y conocida como "random walk".

Ambas técnicas tienen en cuenta las no-linealidades aerodinámicas asociadas con ángulos de ataque, deformaciones estaticas, flujos dominados por vorticidad, comportamiento no estacionario, y permiten incluir los efectos de interferencia aerodinámica entre los diversos componentes del sistema dinámico. Es decir, se incluyen las interferencias palas-palas, palas-estelas y estelas-estelas. Para implementar computacionalmente estas dos tecnicas es necesario aplicar en cada instante de tiempo la condici6n de frontera comunmente Hamada *condicion de no-penetracion* (el fluido no puede penetrar al conjunto de sólidos inmersos en él). Matemáticamente, se traduce en hacer cero la componente normal de la velocidad relativa entre una particula de fluido y la de las paredes que definen las fronteras de los cuerpos s6lidos. Para poder aplicar esta condición de frontera es imprescindible conocer con exactitud la historia en el tiempo de la forma, posici6n y velocidad de cada uno de los s6lidos sumergidos en la corriente de aire.

# **CINEMÁTICA DEL AEROGENERADOR**

#### *1.1. Geometria de un Aerogenerador*

La herramienta discutida en el presente articulo fue desarrollada con el fin de llevar a cabo simulaciones numericas de la cinematica de aerogeneradores de tres palas. EI aerogenerador se considera formado por un conjunto de s6lidos rigidos. Cada uno de estos s61idos sirve para modelar la estmctura portante, la barquilla, el cono y cubo, y las tres palas, que, junto con el cono y el cubo forman la helice.

### *1.2. Sistemas de Referenda*

Con Ia finalidad de facilitar la descripci6n geometrica y Ia historia del movimiento de cada uno de los componentes, un sistema de referencia convenientemente elegido es asociado a cada una de las partes. Estos sistemas de referencia se describen a continuación:

### *Sistemas de Referencia Principales:*

- *1. Sistema N'* sistema Newtoniano, fijo a la tierra y considerado como sistema inercial.
- *2. Sistema B:* sistema vinculado a la barquilla.
- *3. Sistema A:* sistema vinculado al cono y cubo de la helice.
- *4. Sistema* C: sistema vinculado a Ia pala 1.
- *5. Sistema D:* sistema vinculado a la pala 2.
- *6. Sistema E:* sistema vinculado a la pata 3.

#### *Sistemas de Referencia Auxiliares*

- *7. Sistema B ':*sistema vinculado a la barquilla.
- *8. Sistema A ':*sistema vinculado al cono y cubo.
- *9. Sistema A ":* sistema vinculado al cono y cubo.

Cada uno de estos sistemas tiene asociada una base de vectores unitarios y destr6giros. En la *Figura I* se ilustran algunos de los sistemas de referencia citados.

#### *Relacion entre los sistemas de referencia*

Para llevar a cabo simulaciones numéricas que permiten la visualización y el análisis de la cinemática de aerogeneradores, y para realizar simulaciones aerodinamicas y aeroelasticas es necesario expresar, con respecto a un sistema inercial o fijo a la tierra, las coordenadas, la velocidad y la aceleración de cada punto material. El sistema de referencia *N*, mencionado, se asumirá como tal sistema inercial y será referenciado como el sistema global.

Por otro lado, para facilitar la descripción de la geometría, los campos de velocidades y de aceleraciones asociados con cada una de las partes componentes, conviene definir sistemas de referencia locales. Cada uno de estos sistemas locales está asociado a una parte componente del aerogenerador. Es decir, hay un sistema de referencia local para la torre, otro para el cono, otro para la pala 1, etc.

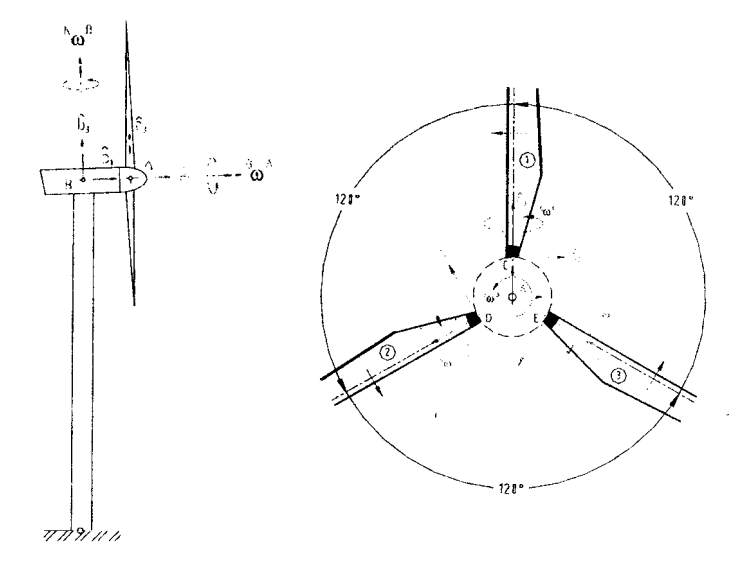

*Figura* 1: *Sistemas de Referencia asociadas a /a torre, /a barqui//a, a/ cono-cubo y a/as pa/as.*

Con el fin de compatibilizar las descripciones realizadas en cada uno de los sistemas locales con una (mica descripci6n realizada en el sistema de referencia global, deben definirse respectivas relaciones que permitan la interconexi6n entre los sistemas locales antes mencionados y entre los sistemas locales y el sistema global.

A continuación se describen las transformaciones que se necesitan llevar a cabo con el fin de relacionar cada uno de los sistemas de referencia local con el sistema de referencia global:

- 1. Para relacionar los Sistemas de Referenda *N* y *B,* se efectua la siguiente composici6n de transformaciones:  $B \to B' \to N$
- 2. Para relacionar los Sistemas de Referencia *Ny A*, se efectúa la siguiente composición de transformaciones:  $A \rightarrow B \rightarrow N$
- 3. Para relacionar los Sistemas de Referencia *Ny* C, se efectúa la siguiente composición de transformationes:  $C \rightarrow A \rightarrow B \rightarrow N$
- 4. Para relacionar los Sistemas de Referencia *Ny D*, se efectúa la siguiente composición de transformationes:  $D \rightarrow A' \rightarrow A \rightarrow B \rightarrow N$
- 5. Para relacionar los Sistemas de Referencia *N* y *E*, se efectúa la siguiente composición de transformaciones:  $E \rightarrow A'' \rightarrow A \rightarrow B \rightarrow N$

Como ejemplo ilustrativo, se desarrolla en detalle el procedimiento necesario para relacionar los sistemas de referencia  $N y D$  (Caso 4).

La matriz de rotación que relaciona los sistemas de referencia *N* y *D* resulta de la composición de las rotaciones que se muestran a continuación:

Primero se realiza una 3-rotación de magnitud  $\mu_2$  alrededor de un eje a lo largo del vector unitario  $\hat{a}^{\prime}$ . Esta rotación se denominará  $R_3(\mu_2)$ . La forma explícita de ésta es,

$$
\{\partial\} = [R_3(\mu_2)]\{\mathbf{a}^{\prime}\} \Rightarrow \begin{Bmatrix} \mathbf{d}_1 \\ \mathbf{d}_2 \\ \mathbf{d}_3 \end{Bmatrix} = \begin{bmatrix} \cos \mu_2 & \sin \mu_2 & \mathbf{0} \\ -\operatorname{sen} \mu & \cos \mu_2 & \mathbf{0} \\ \mathbf{0} & \mathbf{0} & \mathbf{1} \end{bmatrix} \begin{bmatrix} \mathbf{a}^{\prime} \\ \mathbf{a}^{\prime} \\ \mathbf{a}^{\prime} \end{bmatrix} \tag{1}
$$

En segundo lugar, realiza una *l-rotación* de magnitud  $2/3\pi$  alrededor de un eje a lo largo del vector unitario  $\hat{a}'_1$ . Esta rotación se denominará  $R_1(2/3\pi)$ . La forma explícita de ésta es,

$$
\{\mathbf{a}'\} = [R_1(2/3\pi)]\{\mathbf{a}\}\tag{2}
$$

Para obtener la relación entre los vectores  $\{\hat{a}\}\ y \ \{\hat{a}\}\$  se componen las dos rotaciones mostradas anteriormente. Reemplazando la expresión para  $\{\hat{a}^i\}$  dada por la ecuación (2), en la ecuación (1), se obtiene,

$$
\{\hat{\boldsymbol{d}}\} = [R_3(\mu_2)][R_3(2/3\pi)]\{\hat{\boldsymbol{a}}\}\tag{3}
$$

Denominando  $[T_{DA}]$  al producto de matrices de rotación  $|R_3(\mu_2)|$  y  $|R_1(2/3\pi)|$ , la ecuación anterior puede escribirse como se indica a continuación,

$$
\{\partial\} = [T_{\rho A}]\{\mathbf{a}\}\tag{4}
$$

• En tercer lugar, se realiza una *l-rotacion* de magnitud e alrededor de un eje a <sup>10</sup> largo del vector unitario  $b_1$ . Esta rotación se denominará  $R_1(\theta)$ . La forma explícita de ésta es,

$$
\{\mathbf{a}\} = [R_1(\theta)]\{\mathbf{b}\}\tag{5}
$$

Denominando  $[T_{AB}]$  a la matriz que "realiza" la rotación  $R_1(\theta)$ , la ecuación anterior puede escribirse como se indica a continuacion,

$$
\{\mathbf{a}\} = [\mathbf{T}_{\mathsf{AB}}]\{\mathbf{\beta}\}\tag{6}
$$

Reemplazando la ecuación anterior en la expresión de  $\{\hat{d}\}\$  dada por la ecuación (4), se obtiene la siguiente relación entre el conjunto de vectores unitarios  $\{\hat{b}\}\mathbf{y} \; \{\hat{a}\}\$ 

$$
\left\{\hat{\mathbf{d}}\right\} = \left[T_{DA}\right] \left[T_{AB}\right] \left\{\hat{\mathbf{b}}\right\} = \left[T_{DB}\right] \left\{\hat{\mathbf{b}}\right\} \tag{7}
$$

• En cuarto lugar, se realiza una 2-rotación de magnitud - $\alpha$  alrededor de un eje a lo largo del vector unitario  $\hat{b}^{\prime}{}_{2}$ . Esta rotación se denominará  $R^{~}_2(-\alpha)$ . La forma explícita de ésta es,

$$
\{\hat{b}\} = [R_2(-\alpha)]\{\hat{b}'\}\tag{8}
$$

• Finalmente, se realiza una *3-rotación* de magnitud β alrededor de un eje a lo largo del vector unitario  $\hat{n}_\text{3}$ . Esta rotación se denominará  $\ Rtext{_3}(\beta)$ . La forma explícita de ésta es,

$$
\{\hat{b}'\} = [R_{3}(\beta)]\{\hat{n}\}\tag{9}
$$

Para obtener la relación entre los vectores  $\{\hat{b}\}$  y  $\{\hat{n}\}$  se componen las rotaciones  $R_2(-\alpha)$  y  $R_3(\beta)$ 

$$
\left\{\hat{\boldsymbol{\beta}}\right\} = \left[R_2(-\alpha)\right]\left[R_3(\beta)\right]\left\{\hat{\boldsymbol{n}}\right\} = \left[T_{\scriptscriptstyle BN}\right]\left\{\hat{\boldsymbol{n}}\right\} \tag{10}
$$

Reemplazando esta última ecuación en la expresión para  $\{\hat{d}\}\$  dada por la ecuación (7), se obtiene la siguiente relación entre el conjunto de vectores unitarios  $\{\hat{a}\}\,$ y  $\{\hat{n}\},\$ 

$$
\{\partial\} = [T_{\rho\sigma}][T_{\rho N}]\{\rho\} \{\partial\} = [T_{\rho N}]\{\rho\}
$$
 (11)

La matriz  $[T_{\scriptscriptstyle DN}]$  puede pensarse como una matriz de rotación que "lee"  $\{\hat{n}\}\,$  y "devuelve"  $\{\hat{d}\}\,$ .

Consideremos a continuación un punto material arbitrario *P* con coordenadas  $(P_1^D, P_2^D, P_3^D)$  en el sistema de referencia *D* y con coordenadas  $(P_1^N, P_2^N, P_3^N)$  en el sistema de referencia *N*. Sean  $(0,0,H)$  las coordenadas del origen del sistema de referencia *B* expresadas en el sistema de referencia *N,* donde *H* representa la altura de la torre. Sean  $(R_{BA}, 0, 0)$  las coordenadas del origen del sistema *A* expresadas en el sistema de referencia *B*, donde  $R_{BA}$  representa la distancia entre los orígenes de los sistemas *A* y *B*. Finalmente, sean  $(0,0, R_{AD})$  las coordenadas del origen del sistema *D* expresadas en el sistema *A*, donde  $R_{AD}$  representa la distancia entre los orígenes de los sistemas *D* y *A*, llevando a cabo la sucesión de transformaciones descriptas, se obtiene la siguiente relación entre las coordenadas  $(P_1^D, P_2^D, P_3^D)$  y  $(P_1^N, P_2^N, P_3^N)$ del punto material *P*:

$$
\begin{pmatrix} P_1^N \\ P_2^N \\ P_3^N \end{pmatrix} = \begin{bmatrix} T_{ND} \end{bmatrix} \begin{pmatrix} P_1^D \\ P_2^D \\ P_3^N \end{pmatrix} + \begin{bmatrix} T_{NA} \end{bmatrix} \begin{bmatrix} O \\ O \\ R_{AD} \end{bmatrix} + \begin{bmatrix} T_{NB} \end{bmatrix} \begin{bmatrix} R_{BA} \\ O \\ O \end{bmatrix} + \begin{bmatrix} O \\ O \\ H \end{bmatrix}
$$
\n(12)

# *1.3. Desarrollo del Simulador mediante el uso de Mechanical Desktop®, Tecplot®, y MATLAB®*

Las simulaciones cinematicas del aerogenerador se visualizan mediante el uso de Tecplot®. Para utilizar este programa se necesita generar un conjunto de mallas que representen las superficies de los diversos componentes del aerogenerador. Cada malla está definida por un conjunto de nodos y conectividades que deben ingresarse al programa mediante una estructura de datos perfectamente predefinida. Esta estructura de datos debe codificarse en un archivo con formato ASCII en el que se especifican, entre otros, el número de nodos y de elementos, las coordenadas de cada nodo, y las conectividades correspondientes a cada uno de los elementos que forman la malla. Esta estructura de datos define, en el *"dominio computacional",* la configuraci6n del aerogenerador en un instante de tiempo arbitrario que se define como *"el tiempo cero".* Una vez obtenida esta configuración, la que se considera como configuración inicial o de referencia, y mediante el uso de las transformaciones descriptas anteriormente puede obtenerse la descripci6n en el tiempo de la configuraci6n 0, en el caso necesario, el estado (configuraci6n y campo de velocidades) del aerogenerador. A continuación, se describen cada una de estas etapas:

Uso de Mechanical Desktop®: Como primer paso, se divide el conjunto (aerogenerador) en una serie de subconjuntos distintos. Estos son: subconjunto torre, subconjunto barquilla, subconjunto cono y subconjunto pala-1. A continuación, se modela cada subconjunto mediante el uso de Mechanical Desktop®. Las superficies que definen cada subconjunto, 0 parte componente del aerogenerador, se representan mediante mallas formadas por elementos cuadrados. El número de elementos que componen cada malla es arbitrario y depende del grado de detalle que se desea modelar. Un modelo tfpico es mostrado en la *Figura* 2.

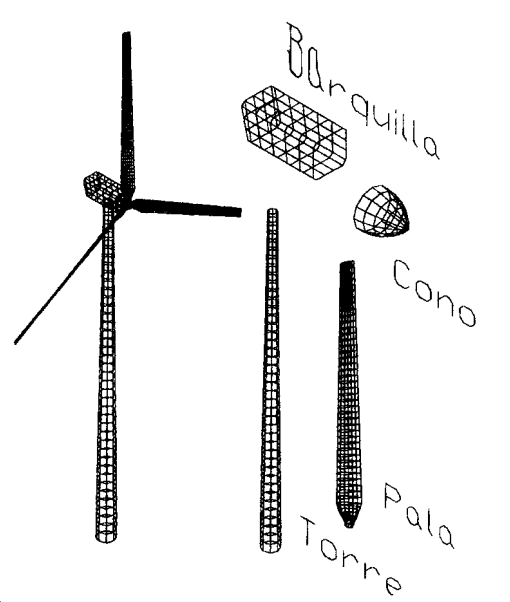

*Figura* 2: *Mal/as representativas del conjunto camp/eta y subconjuntos componentes.*

Cada uno de los subconjuntos debe ser dibujado en su sistema de referencia local; es decir, la torre se describe en el sistema de referencia *N,* la barquilla en el sistema de referencia *B,* el cono en el sistema de referencia *A* y la pala-I en el sistema de referencia C.

Interface Mechanical Desktop®-Tecplot®: Para transformar el modelo geometrico de cada uno de los subconjuntos, generado por Mechanical Desktop® en una estructura de datos susceptible de ser procesable mediante Tecplot®, se desarrolló una interface entre los dos programas. Esta interface se codificó utilizando Matlab®. La misma *"lee"* las coordenadas y conectividades de los elementos que forman las mallas de cada subconjunto de un archivo con formato *"dx/',* generado por Mechanical Desktop®, ademas son necesarias las distancias entre los origenes de los sistemas de referencia en que se dibujaron los distintos componentes, y *"entrega"* un archivo ASCII con el formato requerido por Tecplot®.

Desarrollo de Simulaciones usando MATLAB®: Para reproducir el movimiento del aerogenerador deben conocerse: la geometria que define el estado de referencia y las historias en el tiempo de cada uno de los ángulos que aparecen como argumentos en las transformaciones ya descriptas. Un código escrito en MA TLAB® permite, dados los datos antes mencionados, obtener la configuracion y/o el estado del aerogenerador en cada instante de tiempo. La evolución en el tiempo de cada uno de los ángulos puede introducirse al código, en forma analítica o bien en forma de una tabla resultado de mediciones realizadas en un aerogenerador real.

### **RESULTADOS**

Utilizando la herramienta descripta anteriormente se realizaron simulaciones numericas que permiten visualizar el movimiento de cada componente del generador eólico. A continuación se muestran resultados de algunas simulaciones tipicas. En los mismos se haee especial enfasis en las distintas posiciones que ocupan los subconjuntos a medida que transeurre el tiempo.

## *Movimiento de Rotacion de las Palas*

La historia en el tiempo del movimiento de rotación de las palas queda univocamente determinada si se conoce la variación en el tiempo del ángulo  $\theta$ . En la *Figura* 3 se muestran resultados de una simulación numérica típica.

# *Movimiento de "Guifiada"*

En los aerogeneradores, el movimiento de guiñada está asociado a los cambios de dirección del viento incidente. En las simulaciones numéricas, este movimiento está univocamente determinado si se conoce la evolución en el tiempo del ángulo *ß*. En la *Figura 4* se muestran resultados de una simulación numérica tipica.

# *Movimiento de Cambio de Paso de las Palas*

Con el fin de optimizar la extracción de energía del flujo de aire, o bien, con el fin de evitar velocidades de rotacion de las palas que pongan en peligro su integridad estructural. Algunos modelos de aerogeneradores medianos y grandes tienen implementado sistemas de control que permiten modificar el ángulo de ataque de las palas. Este ajuste del ángulo de ataque es comúnmente denominado "cambio o variación de paso". En las simulaciones numéricas, el movimiento asociado al cambio de paso de las palas queda univocamente determinado por la variación en el tiempo de los ángulos  $\mu_1$ ,  $\mu_2$   $\gamma$   $\mu_3$ . Cada uno de estos ángulos está asociado con el paso de una pala en particular, esto es,  $\mu_l$  asociado con la pala-1,  $\mu_2$  con la pala-2 *Y P3* con la pala-3, respectivamente. En la *Figura* 5 se muestran resultados de una simulacion numérica típica.

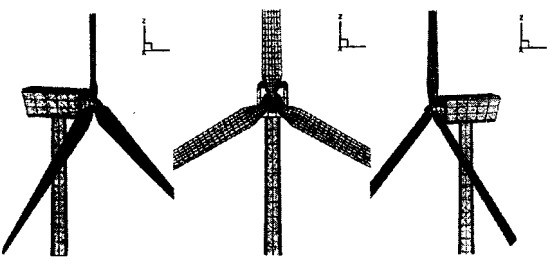

Figura 3: Visualización de los resultados de una simulación del movimiento de rotación de las palas.

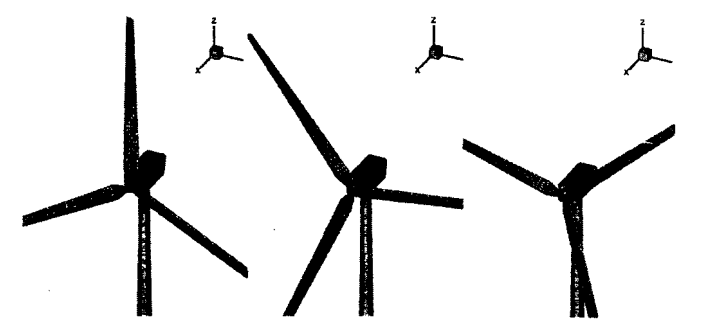

Figura 4: Visualización de los resultados de una simulación del movimiento de guiñada.

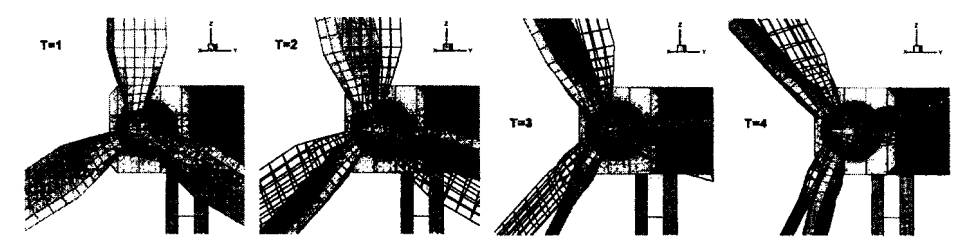

Figura 5: Visualización de los resultados de una simulación del movimiento de cambio de paso de las palas.

# *CDmpDsiejim de M()vimienfos*

En la *Figura* 6 se muestran los resultados de una simulacion numerica en la que se incluyen variaciones en el tiempo de todos los ángulos anteriormente citados.

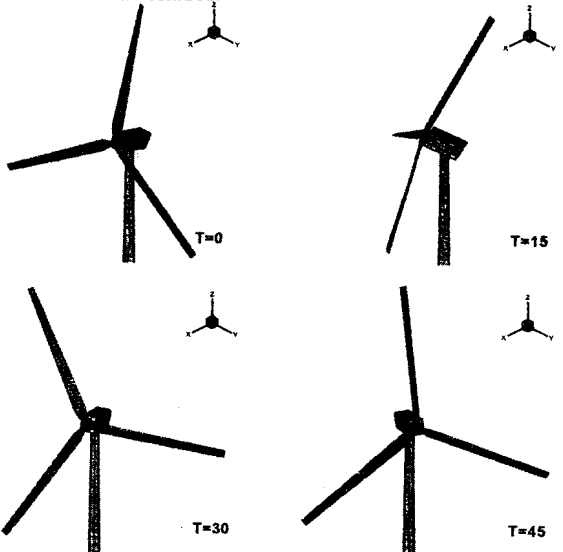

Figura 6: Visualización de los resultados de una simulación que incluye movimientos de rotación de las palas, de *guiiiada y de cambia de paso.*

### **CONCLUSIONES**

En este artículo se ha presentado una herramienta que permite realizar simulaciones numéricas de la cinematica de generadores eolicos. La herramienta ha sido desarrollada mediante el uso de "software" comunmente encontrado en nuestro medio. Esta herramienta es 10 suficientemente general como para posibilitar el analisis de todos los movimientos posibles de un aerogenerador conformado de partes móviles no flexibles. Por otro lado, esta herramienta es utilizada como parte de un programa más general, desarrollado en la Universidad Nacional de Río Cuarto, que permite realizar análisis aerodinámico y aeroelastico de aerogeneradores.

### **REFERENCIAS**

- [I] H.Bamh, *Analytical Dynamics,* McGraw-Hill Book Company, New York, 1999.
- [2] L.Meirovitch, *Methods of Analytical Dynamics,* McGraw-HilI Book Company, New York, 1970.
- [3] H. Lo, *A Non-Linear Problem in the Bending Vibration of a Rotating Beam, Journal of Applied Mechanics,* Vol. 19, pp.461, 1946.
- [4] M.J.SchiIhansl, *Bending Frecuency of a Rotating Cantilever Beam,* Journal of Applied Mechanics, Vol. 24, pp.28, 1958.
- [5] R.M.Laurenson, *Modal Analysis of Rotating Flexibles Structures,* AlAA Journal, 14, 10, pp.I444- 1450, 1976.
- [6] L.Meirovitch, *Principles and Techniques of Vibrations,* Prentice Hall, Inc, New Jersey, 1997.
- [7] J.S.Rao **and** W.Camegie, *Non-Linear Vibration of Rotating Cantilever Blades Treated by the Ritz Averaging Process,* The Aeronautical Journal, September, pp. 566-569,1972.
- [8] L.Meirovitch, *Introduction to Dynamics and Control,* John Wiley & Sons, New York, 1985.
- [9] L.Meirovitch, *Dynamics and Control of Structures,* John Wiley \& Sons, Inc., New York, 1990.